# **МИНИСТЕРСТВО ПРОСВЕЩЕНИЯ РОССИЙСКОЙ ФЕДЕРАЦИИ**

Министерство образования и науки Республики Бурятия МУУО Прибайкальского района МОУ "Турунтаевская районная гимназия"

«Рассмотрено» На заседании Педагогического совета N<sub>o</sub> 1 от 28.08.2023

**«**Согласовано» Зам. директора по УВР  $\frac{1}{2}$ /Леонова Ю.М./ от 28.08.2023

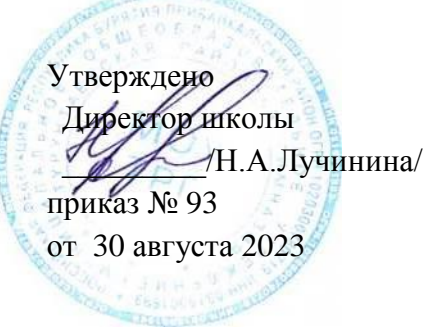

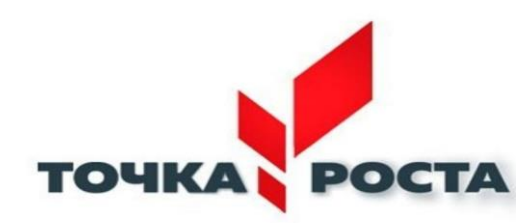

РАБОЧАЯ ПРОГРАММА «Программирование в среде Scratch»

Составил:

Кузьмин Е.В.,

учитель информатики

### **Пояснительная записка**

Дополнительная общеобразовательная (общеразвивающая) программа «Программирование в среде Scratch» разрабатывалась на основе следующих материалов и документов:

- Рындак В. Г., Дженжер В. О., Денисова Л. В. Проектная деятельность школьника в среде программирования Scratch. — Оренбург: Оренб. гос. ин-т. менеджмента, 2009;
- Л.В. Денисова;Д.И. Голиков «Scratch для юных программистов», «БХВ-Петербург», Санкт-Петербург, 2017.

 Программа построена таким образом, чтобы помочь учащимся заинтересоваться программированием вообще и найти ответы на вопросы, с которыми им приходится сталкиваться в повседневной жизни при работе с большим объемом информации; при решении практических и жизненных задач. Программа строится на использовании среды Scratch при обучении детей, что позволяет создавать собственные программы для решения конкретной задачи. Это является **отличительной особенностью** данной программы.

**Актуальность программы** состоит в том, что мультимедийная среда Scratch позволяет сформировать у детей стойкий интерес к программированию, отвечает всем современным требованиям объектно-ориентированного программирования. Среда Scratch позволяет сформировать навыки программирования, раскрыть технологию программирования.

**Новизна программы** заключается в том, что Scratch не просто язык программирования, а еще и интерактивная среда, где результаты действий визуализированы, что делает работу с программой понятной, интересной и увлекательной. Особенность среды Scratch, позволяющая создавать в программе мультфильмы, анимацию и даже простейшие игры, делает образовательную программу по программированию практически значимой для современного учащегося, т.к. дает возможность увидеть практическое назначение алгоритмов и программ, что будет способствовать развитию интереса к профессиям, связанным с программированием.

**Педагогическая целесообразность** данной общеобразовательной (общеразвивающей) программы состоит в том, что изучая программирование в среде Scratch, у учащихся формируется не только логическое мышление, но и навыки работы с мультимедиа; создаются условия для активного, поискового учения, предоставляются широкие возможности для разнообразного программирования.

**Цель общеобразовательной (общеразвивающей) программы** - воспитание творческой личности, обогащенной общетехническими знаниями и умениями, развитие индивидуальных творческих способностей, интереса к науке и технике.

#### **Задачи программы**:

#### **Обучающие:**

- овладеть навыками составления алгоритмов;
- изучить функциональность работы основных алгоритмических конструкций;
- сформировать представление о профессии «программист»;
- сформировать навыки разработки программ;
- познакомить с понятием проекта и алгоритмом его разработки;

 сформировать навыки разработки проектов: интерактивных историй, квестов, интерактивных игр, обучающих программ, мультфильмов, моделей и интерактивных презентаций.

#### **Развивающие:**

 способствовать развитию критического, системного, алгоритмического и творческого мышления;

развивать внимание, память, наблюдательность, познавательный интерес;

 развивать умение работать с компьютерными программами и дополнительными источниками информации;

развивать навыки планирования проекта, умение работать в группе.

## **Воспитательные:**

формировать положительное отношение к информатике и ИКТ;

 развивать самостоятельность и формировать умение работать в паре, малой группе, коллективе;

формировать умение демонстрировать результаты своей работы.

### **Принципы обучения**, реализуемые программой:

- сознательности;
- наглядности;
- доступности;
- связи теории с практикой;
- творческой активности.

Важным условием развития творческого и познавательного интереса учащегося является индивидуальный подход к нему в процессе обучения.

### **Организация образовательного процесса**

**Срок реализации общеобразовательной (общеразвивающей) программы** «Программирование в среде Scratch» - **1 год**.

Рекомендуемый **возраст детей**: 10-13 лет.

На программу *1 года обучения* отводится **68 часов.**

#### **Режим занятий**:

- 1 раз в неделю по 2 часа.

#### **Наполняемость групп:**

- в группе *1 года обучения* – 12-15 человек.

В данной программе используется индивидуальная, групповая и фронтальная формы работы.

Содержание практических занятий ориентировано не только на овладение учащимися навыками программирования, но и на подготовку их как грамотных пользователей ПК; формированию навыков участия в дистанционных конкурсах и олимпиадах, умений успешно использовать навыки сетевого взаимодействия.

#### **Ожидаемые результаты и способы их проверки**

#### **Личностные и метапредметные результаты освоения дополнительной общеобразовательной (общеразвивающей) программы**

#### **Личностные:**

- широкие познавательные интересы, инициатива и любознательность, мотивы познания и творчества; готовность и способность учащихся к саморазвитию и реализации творческого потенциала в духовной и предметно-продуктивной деятельности за счет развития их образного, алгоритмического и логического мышления;
- готовность к повышению своего образовательного уровня и продолжению обучения с использованием средств и методов информатики и ИКТ;
- интерес к информатике и ИКТ, стремление использовать полученные знания в процессе обучения другим предметам и в жизни;
- способность связать учебное содержание с собственным жизненным опытом и личными смыслами, понять значимость подготовки в области информатики и ИКТ в условиях развития информационного общества;
- готовность к самостоятельным поступкам и действиям, принятию ответственности за их результаты; готовность к осуществлению индивидуальной и коллективной информационной;
- $\bullet$ владение умениями организации собственной учебной деятельности, включающими: целеполагание как постановку учебной задачи на основе соотнесения того, что уже известно, и того, что требуется установить;
- $\bullet$ планирование - определение последовательности промежуточных целей с учетом конечного результата, разбиение задачи на подзадачи, разработка последовательности структуры действий, необходимых для достижения цели И при помощи фиксированного набора средств;
- прогнозирование предвосхищение результата;
- контроль интерпретация полученного результата, его соотнесение с имеющимися  $\bullet$ данными с целью установления соответствия или несоответствия (обнаружения ошибки);
- поиск и выделение необходимой информации, применение методов информационного поиска:
- структурирование и визуализация информации; выбор наиболее эффективных  $\bullet$ способов решения задач в зависимости от конкретных;
- умение использовать термины «информация», «сообщение», «данные», «алгоритм»,  $\bullet$ «программа»; понимание различий между употреблением этих терминов в обыденной речи и в информатике;
- $\bullet$ умение составлять линейные, разветвляющиеся и циклические алгоритмы управления исполнителями на языке программирования Скретч;
- умение использовать логические значения, операции и выражения с ними;
- умение формально выполнять алгоритмы, описанные с использованием конструкций  $\bullet$ ветвления (условные операторы) и повторения (циклы), вспомогательных алгоритмов;
- умение создавать и выполнять программы для решения несложных алгоритмических  $\bullet$ задач в программе Скретч;
- способность к избирательному отношению к получаемой информации за счет умений  $\bullet$ ее анализа и критичного оценивания; ответственное отношение к информации с учетом правовых и этических аспектов ее распространения;

#### Метапредметные:

- владение умениями организации собственной учебной деятельности, включающими: целеполагание как постановку учебной задачи на основе соотнесения того, что уже известно, и того, что требуется установить;
- $\bullet$ планирование - определение последовательности промежуточных целей с учетом конечного результата, разбиение задачи на подзадачи, разработка последовательности структуры действий, необходимых для достижения цели при помощи  $\mathbf{M}$ фиксированного набора средств;
- прогнозирование предвосхищение результата;
- владение основными универсальными умениями информационного характера:  $\bullet$ постановка и формулирование проблемы;
- поиск и выделение необходимой информации, применение методов информационного  $\bullet$ поиска:
- структурирование и визуализация информации; выбор наиболее эффективных  $\bullet$ способов решения задач в зависимости от конкретных условий;
- самостоятельное созлание алгоритмов леятельности при решении проблем творческого и поискового характера;
- владение основами продуктивного взаимодействия и сотрудничества со сверстниками  $\bullet$ и взрослыми: умение правильно, четко и однозначно сформулировать мысль в понятной собеседнику форме;
- умение осуществлять в коллективе совместную информационную деятельность, в  $\bullet$ частности при выполнении проекта;
- умение выступать перед аудиторией, представляя ей результаты своей работы с помощью средств ИКТ;
- использование коммуникационных технологий в учебной деятельности  $\boldsymbol{\mathrm{M}}$ повселневной жизни.

#### Проверка результативности

Знания, умения, навыки, полученные на занятиях, необходимо подвергать педагогическому контролю, с целью выявления качества усвоенных детьми знаний в рамках программы обучения.

Формами педагогического контроля могут быть: итоговые занятия один раз в полугодие, контрольные задания, тематические выставки, устный опрос, тестирование, которые способствуют поддержанию интереса к работе, направляют учащихся к достижению более высоких вершин творчества

#### Тематическое планирование с определением основных видов учебной деятельности.

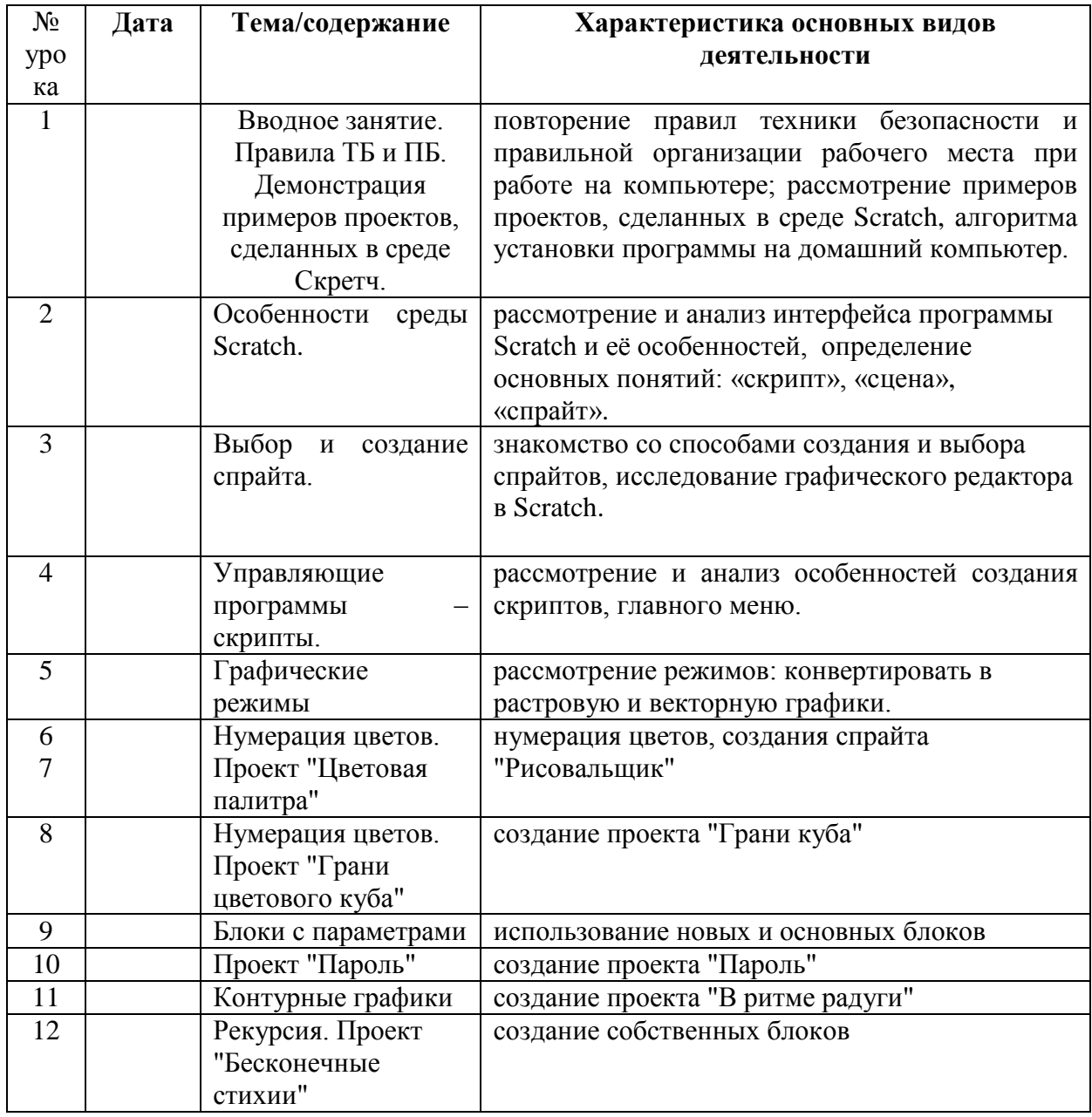

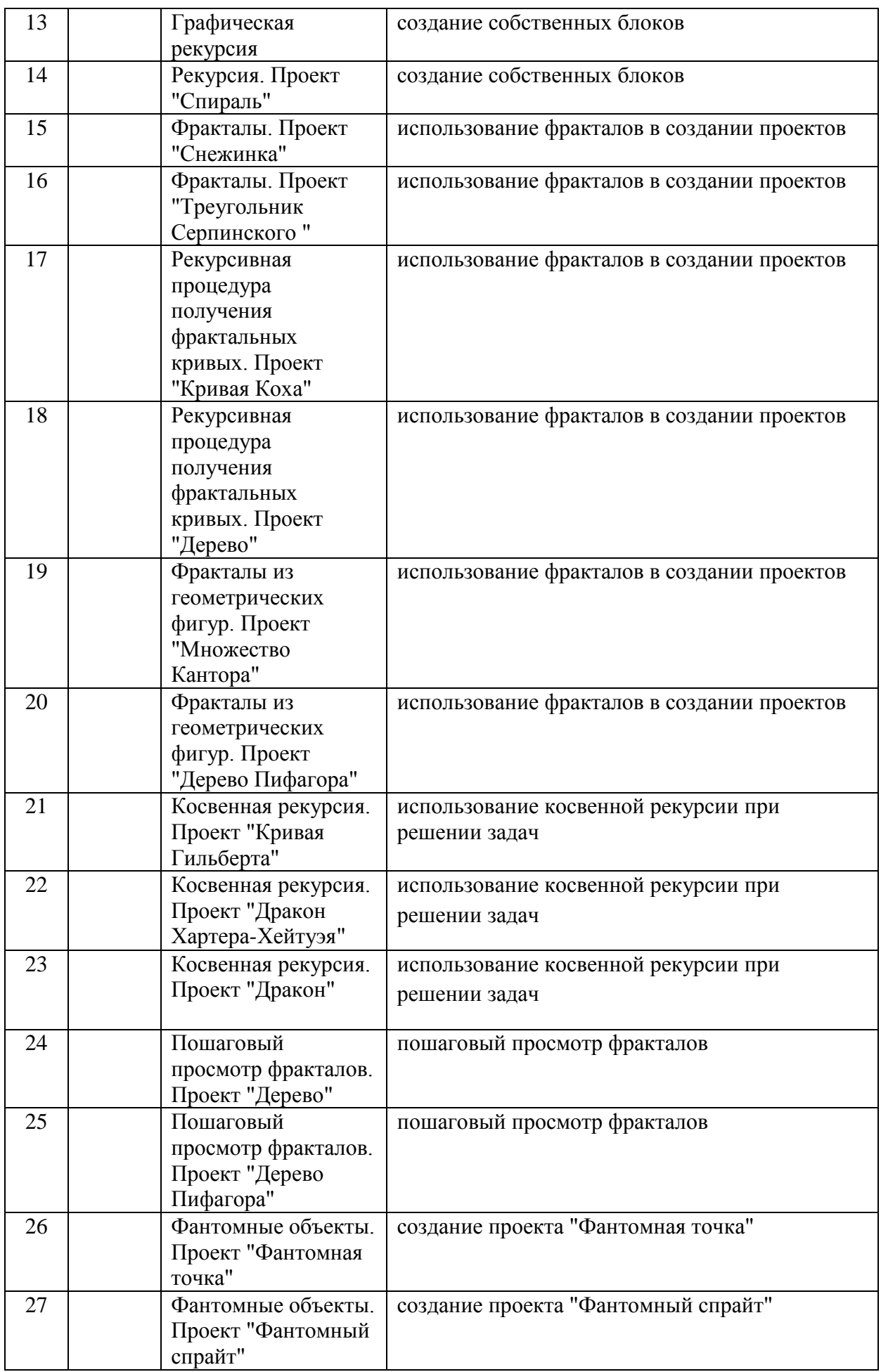

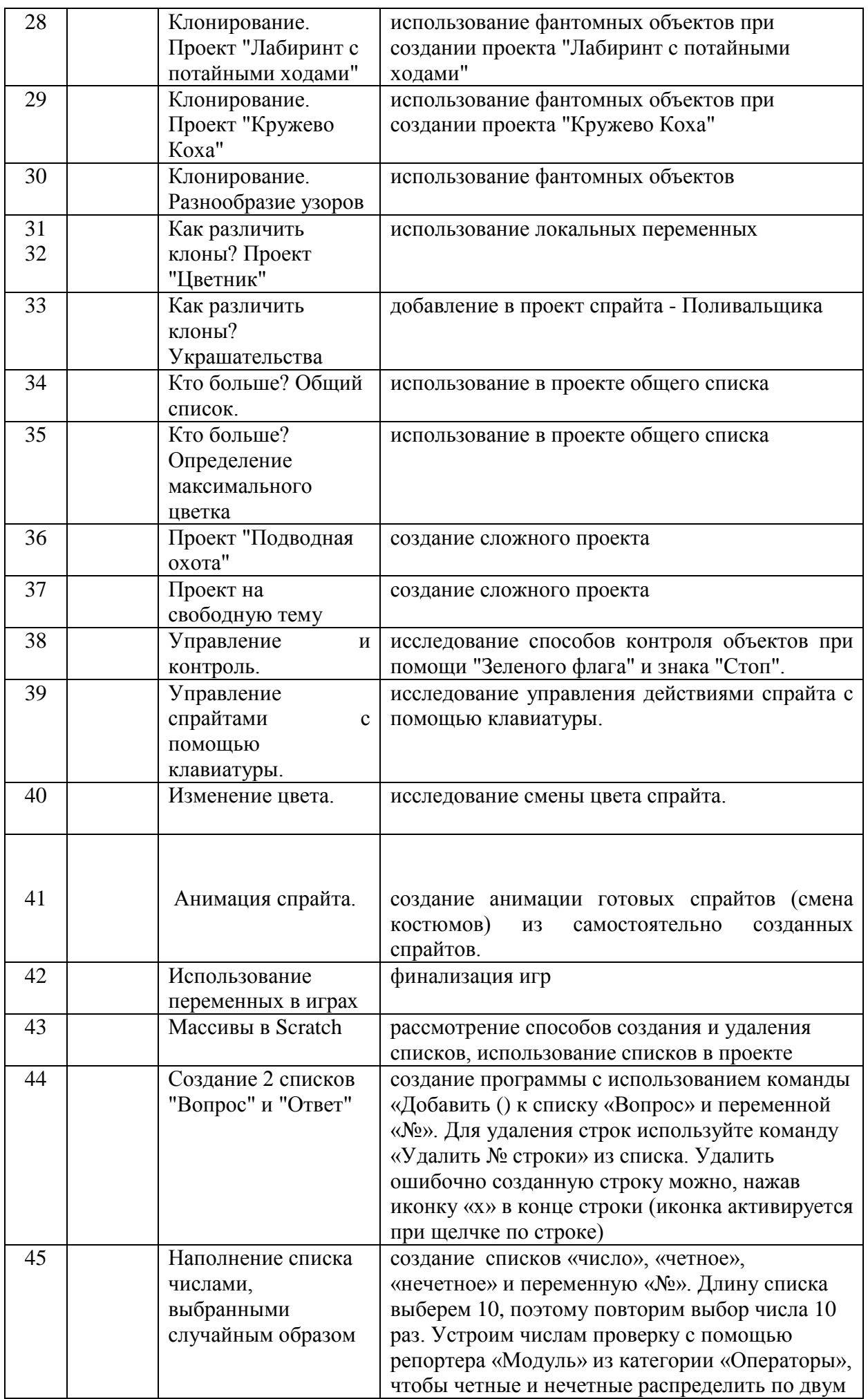

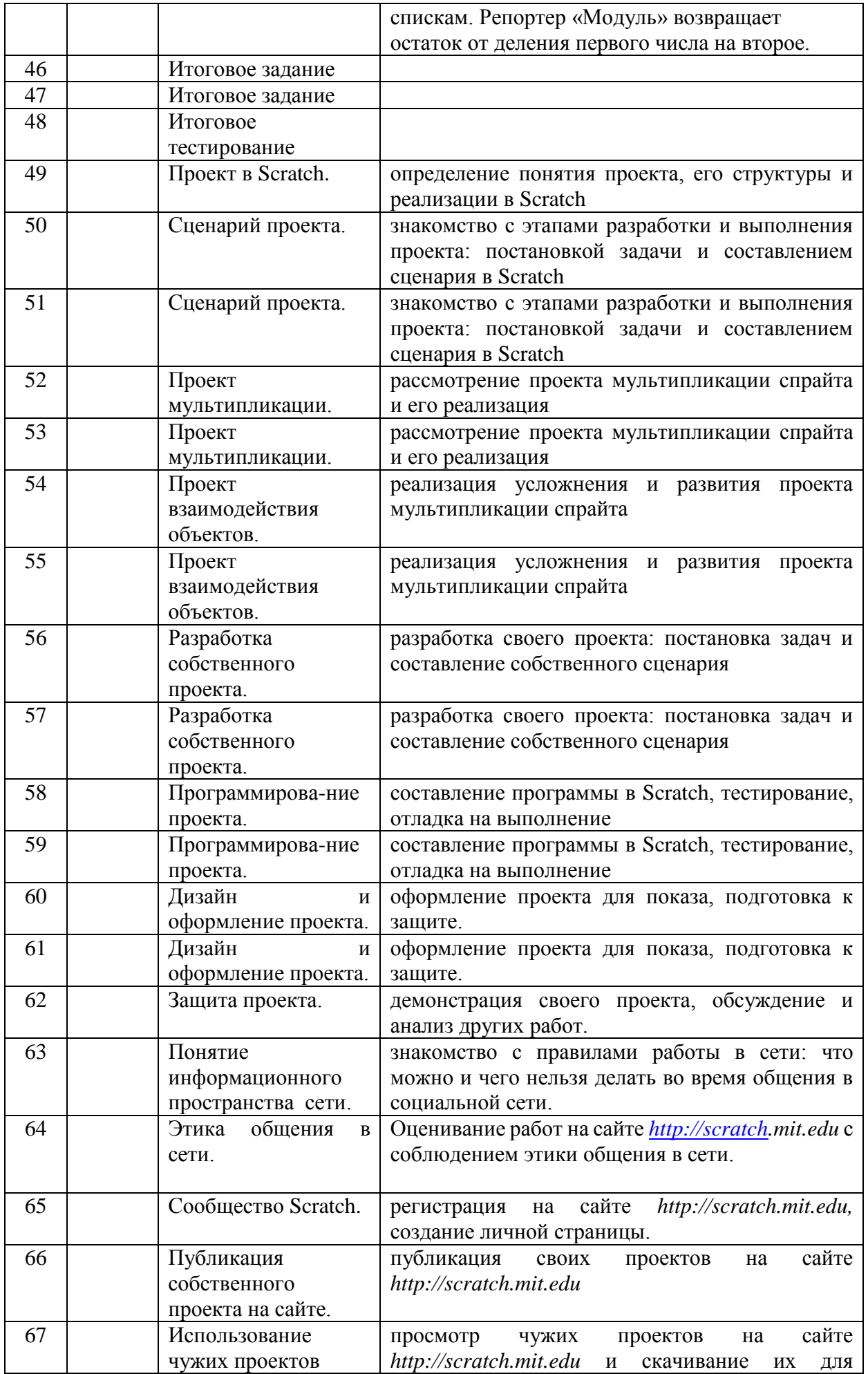

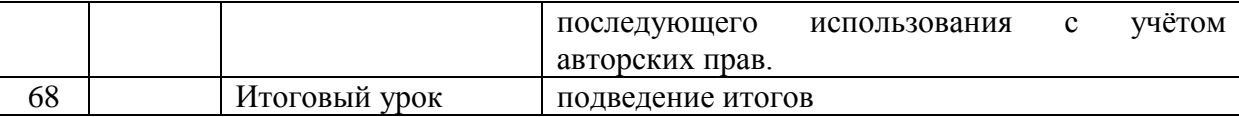

# **Интернет-ресурсы:**

1.<http://scratch.mit.edu/pages/source> – страница разработчиков

2. http://scratch.mit.edu/ - официальный сайт проекта Scratch

3.http://scratch.ucoz.net/Что такое Scratch?

### **Технические и программные средства обучения:**

- операционная система Windows;
- компьютеры с установленной средой программирования Scratch;
- мультимедийный проектор;
- интерактивная доска;
- доступ к сети Интернет;
- браузер.